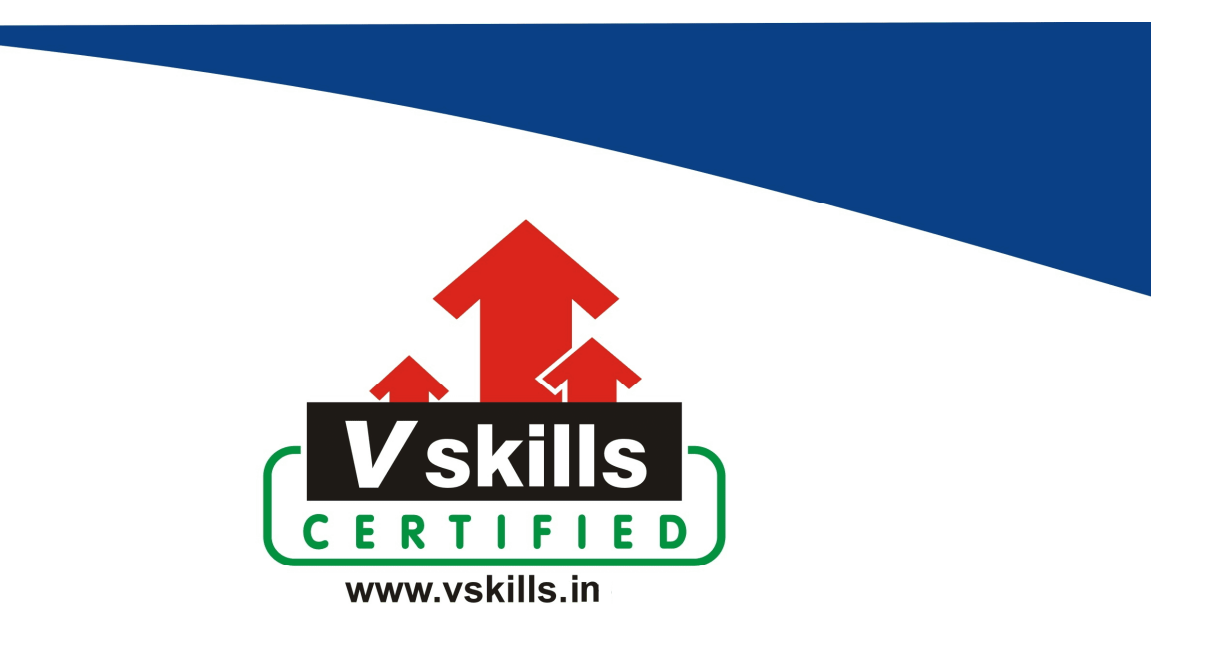

# Certificate in Deep Learning with TensorFlow

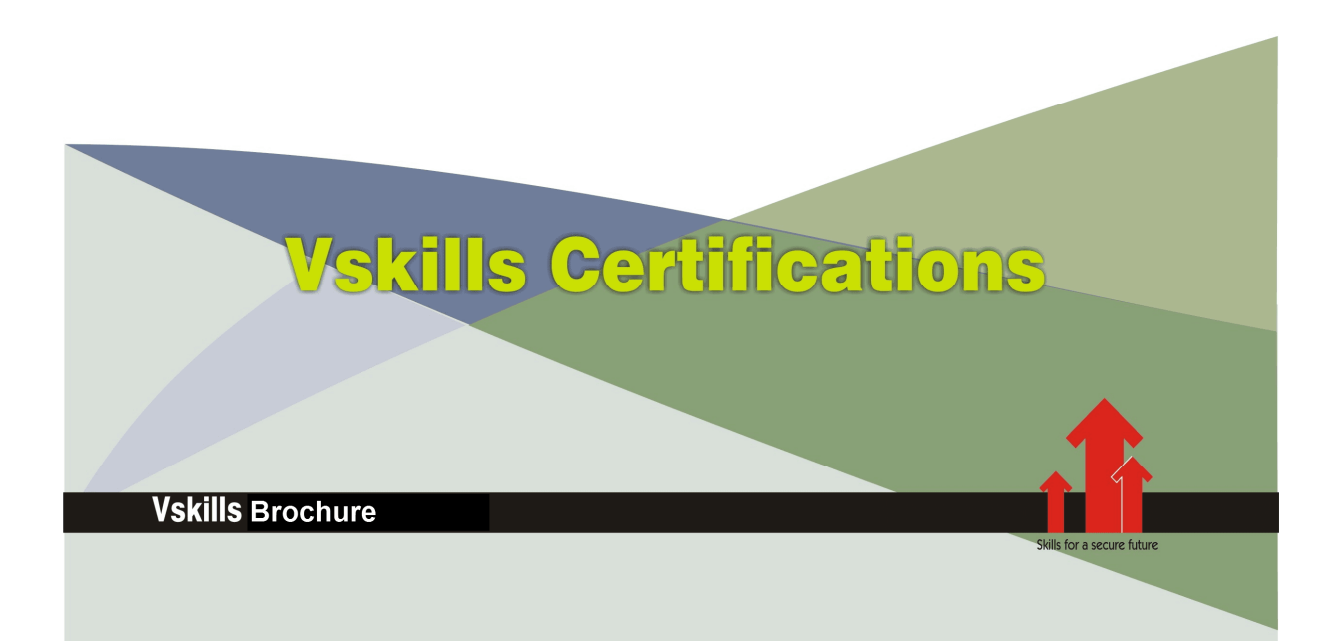

# Certificate in Deep Learning with **TensorFlow**

Deep Learning uses a cascade of multiple layers of nonlinear processing units for feature extraction and transformation on large volumes of data in order to make decisions about high dimensional data.

# Why should one take this certification?

 In this certification course, You will learn how to design and train your deep learning models and scale them out for larger datasets and complex neural network architectures on multiple GPUs using Google Cloud ML Engine.

You'll also learn distributed techniques such as how parallelism and distribution work using low-level TensorFlow and high-level TensorFlow APIs and Keras.

## Who will benefit from taking this certification?

Job seekers looking for employment in various IT companies, PSUs or MNCs. Certification in Deep learning with TensorFlow framework benefits Data Science professionals, students and professionals across various Industries.

# Test Details

- Duration: 60 minutes
- No. of questions: 50
- Maximum marks: 50, Passing marks: 25 (50%)

There is no negative marking in this module.

## Fee Structure

Rs. 3,499/- (Excludes taxes)\*

\*Fees may change without prior notice, please refer http://www.vskills.in for updated fees

# Companies that hire Vskills Deep Learning with TensorFlow Professionals

IT companies, MNCs, Consultancies hire Data Science professionals for Data Science activities. Companies employing Data Science include Capgemini, JP Morgan Chase, TCS, Wipro, Zensar, Accenture, Infor etc.

# Table of Contents

# 1. Installation

1.1 Software Installation

# 2. Keras Introduction

- 2.1 Introduction
- 2.2 Keras Backends
- 2.3 Design and Compile a Model
- 2.4 Model Training, Evaluation, and Prediction
- 2.5 Training with Data Augmentation
- 2.6 Training with Transfer Learning and Data Augmentation

# 3. Scaling Deep Learning Using Keras and Tensorflow

- 3.1 Introduction to TensorFlow
- 3.2 Introduction to TensorBoard
- 3.3 Types of Parallelism in Deep Learning Synchronous and Asynchronous
- 3.4 Distributed TensorFlow
- 3.5 Configuring Keras to use TensorFlow for Distributed Problems

# 4. Training, Tuning, and Serving Our Model in the Cloud

- 4.1 Introduction
- 4.2 Introduction to Google Cloud Machine Learning Engine
- 4.3 Datasets, Feature Columns, and Estimators
- 4.4 Representing Data in TensorFlow
- 4.5 Quick Dive into TensorFlow Estimators
- 4.6 Creating Data Input Pipelines
- 4.7 Setting Up Our Estimator
- 4.8 Packaging Our Model
- 4.9 Training with Google Cloud ML Engine
- 4.10 Hyperparameter Tuning in the Cloud
- 4.11 Deploying Our Model for Prediction
- 4.12 Creating Our Prediction API

# 5. Setting Up the Deep Learning Playground

- 5.1 TensorFlow for Building Deep Learning Models
- 5.2 Basic Syntaxes, Function Optimization, Variables, and Placeholders
- 5.3 TensorBoard for Visualization

# 6. Training Deep Feed-Forward Neural Networks with Tensorflow

- 6.1 Start by Loading the Imported Dataset
- 6.2 Building the Layers of the Neural Network in TensorFlow
- 6.3 Optimizing the Softmax Cross Entropy Function
- 6.4 Using DNN Predicting Whether Breast Cancer Cells Are Benign or Not

# 7. Applying CNN on Two Real Datasets

- 7.1 Importing the Two Datasets Using TensorFlow and Sklearn API
- 7.2 Writing the TensorFlow Code to Add Convolutional and Pooling Layers
- 7.3 Using tf.train.AdamOptimizer API to Optimize CNN
- 7.4 Implementing CNN to Create a Face Recognition System

# 8. Exercise Rnn to Solve Two Time Series Problems

- 8.1 Understanding the RNN and the Need for LSTM
- 8.2 Implementing RNN
- 8.3 Monthly Riverflow Prediction of Turtle River in Ontario
- 8.4 Implement LSTM Project to Predict Decimal Number of Given Binary Representation

# 9. Using Autoencoders to Efficiently Represent Data

- 9.1 Encoder and Decoder for Efficient Data Representation
- 9.2 TensorFlow Code Using Linear Autoencoder to Perform PCA on a 4D Dataset
- 9.3 Using Stacked Autoencoders for Representation on MNIST Dataset
- 9.4 Build a Deep Autoencoder to Reduce Latent Space of LFW Face Dataset

# 10. Generative Adversarial Networks for Creating Synthetic Dataset

- 10.1 Generative Adversarial Networks for Creating Synthetic Dataset
- 10.2 Downloading and Setting Up the (Microsoft Research Asia) Geolife Project Dataset
- 10.3 Coding the Generator and Discriminator Using TensorFlow
- 10.4 Training GANs to Create Synthetic GPS Based Trajectories

# Certificate in Deep Learning with TensorFlow

# **Certifications**

# Accounting, Banking & Finance<br>- Certified GST Professional<br>- Certified AML-KYC Compliance Officer

- 
- Certified Business Accountant
- Certified BASEL III Professional
- Certified GAAP Accounting Standards Professional
- Certified Treasury Markets Professional

### > Big Data

- Certified Hadoop and Mapreduce Professional

### Cloud Computing

- Certified Cloud Computing Professional

> Design<br>- Certified Interior Designer

### > Digital Media

- Certified Social Media Marketing Professional
- Certified Inbound Marketing Professional
- Certified Digital Marketing Professional

### >Foreign Trade

- Certified Export Import (Foreign Trade) Professional

> Health, Nutrition and Well Being - Certified Fitness Instructor

### >Hospitality

- Certified Restaurant Team Member (Hospitality)

### >Human Resources

- Certified HR Compensation Manager
- Certified HR Staffing Manager
- Certified Human Resources Manager
- Certified Performance Appraisal Manager

### > Office Skills

- Certified Data Entry Operator
- Certified Office Administrator

### > Project Management

- Certified Master in Project Management - Certified Scrum Specialist

## Real Estate

- Certified Real Estate Consultant

Marketing<br>- Certified Marketing Manager

## > Quality

- Certified Six Sigma Green Belt Professional - Certified Six Sigma Black Belt Professional - Certified TQM Professional
- 

### >Logistics & Supply Chain Management

- Certified International Logistics Professional<br>- Certified Logistics & SCM Professional
- Certified Supply Chain Management Professional
- 

### >Legal

- Certified IPR & Legal Manager
- Certified Labour Law Analyst
- Certified Business Law Analyst
- Certified Corporate Law Analyst

### >Information Technology

- Certified Angular JS Professional
- Certified Basic Network Support Professional
- Certified Business Intelligence Professional
- Certified Core Java Developer
- Certified E-commerce Professional
- Certified IT Support Professional
- Certified PHP Professional<br>- Certified Selenium Professional
- 

## > Mobile Application Development

- Certified Android Apps Developer
- Certified iPhone Apps Developer

### > Security

- Certified Ethical Hacking and Security Professional
- Certified Network Security Professional

### $\blacktriangleright$  Management

- Certified Corporate Governance Professional
- Certified Corporate Social Responsibility Professional
- Certified Leadership Skills Professional
- 
- $\blacktriangleright$  Life Skills
	- Certified Business Communication Specialist
	- Certified Public Relations Officer

### $>$ Media

- Certified Advertising Manager
- Certified Advertising Sales Professional

### > Sales, BPO

- Certified Sales Manager
- Certified Telesales Executive

### & many more job related certifications

Contact us at: V-Skills 011-473 44 723 or info@vskills.in www.yskills.in

www.yskills.in